## **Online Incident Report Form**

## Report a work-related injury, illness, or hazardous material exposure

Last Updated: February 9, 2016 1:46:20 PM PST

Give feedback

Campus funded employees: Notify your supervisor and complete the incident report below.

UC San Diego Health funded employees: Call (619) 543-7877

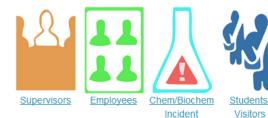

IMMEDIATELY report all work-related deaths, catastrophes and serious injury\* or illness to Workers' Compensation, 858-534-2454. After hours, contact UC San Diego Police 858-534-4357.

Seek Medical Treatment at UC San Diego COEM or UC San Diego emergency rooms if needed.

UC San Diego Workers' Compensation Office is required to report serious injury or illness to Cal/OSHA within 8 hours from the time of the incident. Reporting delays can result in Cal/OSHA fines to your department.

\*A serious injury or illness is one that requires inpatient hospitalization, or in which an employee suffers a loss of any member of the body or suffers any serious degree of permanent disfigurement.

## Special reporting instructions for chemistry/biochemistry incidents only:

- · Report serious incidents immediately: Call 9-1-1
- · Secure access to the incident scene and preserve all evidence for no less than 24 hours.
- · Report the incident immediately by telephone to Environment, Health & Safety.
- · Follow procedures below to report the incident to the UC San Diego Workers' Compensation Office.

## All employees, follow the steps below when an incident occurs:

+Expand all

- ▶ 1. Notify your supervisor.
- 2. Report the incident.
- ▶ 3. Get medical treatment at UCSD COEM or UCSD ERs if needed.
- ▶ 4. File a workers' compensation claim.

For more information, campus-funded employees, call (858) 822-2979 or 534-4785 and UCSD Medical Center-funded employees, call (619) 543-7877.

Visit **blink.ucsd.edu/safety/occupational/reporting.html** and select your position type (supervisor, employee, or student) to submit an electronic, editable incident form.

<sup>+</sup>Expand all